# Перенос записи на прием

Позволяет перенести существующую запись на прием на другую ячейку расписания

## Запрос

#### Адрес запроса

POST: {{url}}/api/v2/visit/transport/{{lpuGuid}}?timeTable={{timeTable}}&ticketGuid={{ticketGuid}}

## Параметры запроса

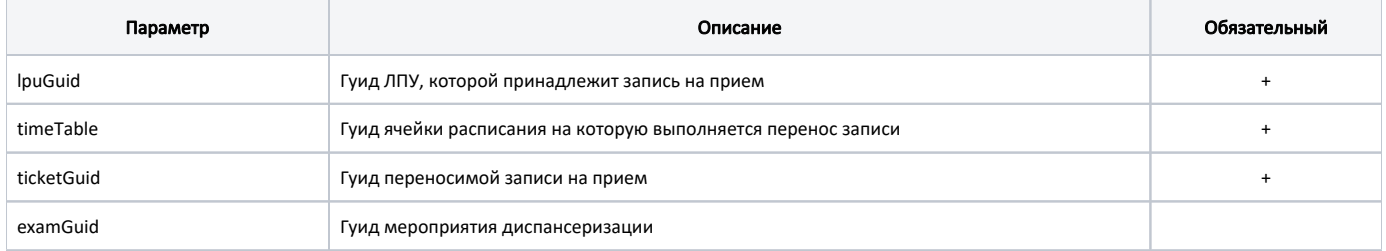

## Заголовки запроса

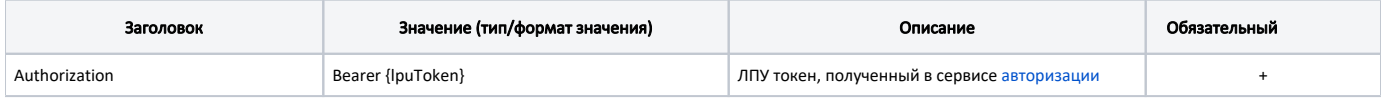

## Ответ сервера

В случае успешного выполнения сервер вернет ответ в формате JSON со следующими данными:

#### Модель: TicketVisitWithLpu

Основная модель информации о записи на прием.

Содержит следующие поля:

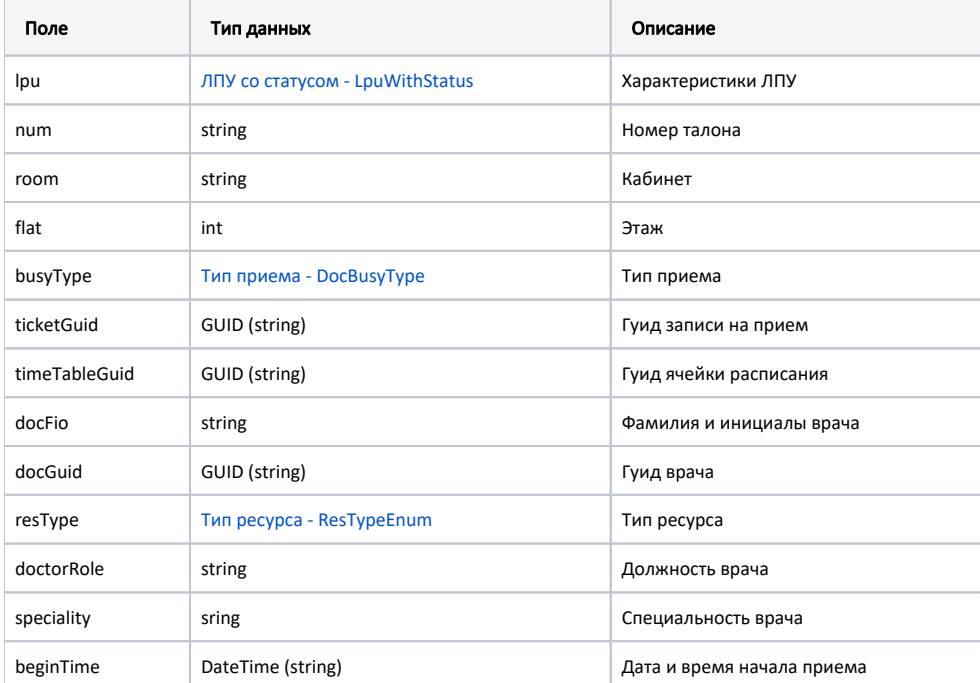

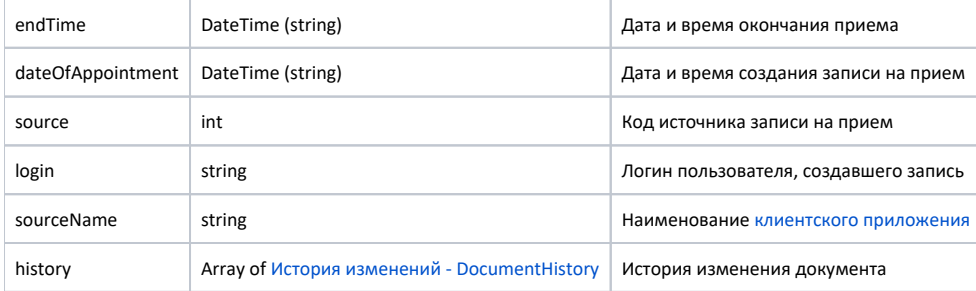

#### Пример модели в формате JSON

```
{
     "lpu": {
        "status": {
             "name": "Online",
             "lastChangeTime": "2018-07-08T11:42:05+03:00",
             "ping": 9
         },
         "guid": "c3c977af-c3b4-4517-9d57-50a6844ec660",
        "name": " " , "ferName": " ",
         "address": "142632, , - , . , . ",
         "type": [
             "milk",
             "smp",
             "lpu"
        \mathbf{1},
         "phone": "8-496-416-04-13",
         "mcod": "330501",
        "fullName": " \vee" \vee",
         "fcod": "503305",
         "stLpu": true,
         "hostID": 209,
         "isChildrenPoliclinic": false,
         "isCallDoctor": true,
         "isWaitingList": true,
         "isDisp": true,
         "isActive": true,
         "haveSchedule": true,
         "parent": {
             "guid": "c3c977af-c3b4-4517-9d57-50a6844ec660",
             "name": " \" \""
         },
         "postIndex": "142632",
         "ratings": {
             "mcod": "330501 ",
             "avg": 4.6,
             "item": {
                 "queue": {
                     "avg": 4.45,
                      "vote_count": 314,
                      "summa": 1397,
                      "detail_1": 219,
                      "detail_2": 40,
                      "detail_3": 40,
                      "detail_4": 7,
                      "detail_5": 8
                 },
                  "result": {
                      "avg": 4.61,
                      "vote_count": 314,
                      "summa": 1449,
                      "detail_1": 237,
                      "detail_2": 43,
                      "detail_3": 27,
                      "detail_4": 4,
                      "detail_5": 3
```

```
 },
                 "attitude": {
                    "avg": 4.72,
                     "vote_count": 314,
                     "summa": 1481,
                     "detail_1": 258,
                     "detail_2": 32,
                     "detail_3": 17,
                     "detail_4": 5,
                     "detail_5": 2
                 },
                 "cleanliness": {
                     "avg": 4.63,
                     "vote_count": 314,
                     "summa": 1453,
                     "detail_1": 227,
                     "detail_2": 62,
                     "detail_3": 20,
                     "detail_4": 5,
                     "detail_5": 0
 }
            }
        },
         "addressDetail": {
            "postcode": "142632",
             "settlement": "",
             "street": "",
             "building": "",
            "house": ""
         },
         "worktimes": {
             "monday": "8:00 - 18:00",
             "tuesday": "8:00 - 18:00",
             "wednesday": "8:00 - 18:00",
            "thursday": "8:00 - 18:00",
            "friday": "8:00 - 18:00",
            "saturday": "",
             "sunday": ""
         },
         "cityId": "2dr_geo_57074312",
         "inn": "5073002930",
         "kpp": "503401001",
        "ogrn": "1035011301038",
        "okato": "46243822001",
         "management": " ",
         "photo": "http://www.volgogradgiprobiosintez.ru/images/article/11/anons.jpg",
         "site": " ",
         "email": "muzdub@yandex.ru",
        "gps": "55.797093, 38.884107"
    },
    "num": "037.91",
     "room": "1",
     "flat": 1,
     "busyType": {
        "name": " ",
        "type": 1,
        "code": null
    },
     "ticketGuid": "4b48e666-893b-465e-82ec-c1f085d91c20",
     "timeTableGuid": "1ee94586-64d5-40d4-8d41-eadcb58725f8",
     "docFio": " . .",
     "docGuid": "85bac26a-24d9-459d-8f92-8d8c5c579503",
        "resType": "Doctor",
    "doctorRole": "",
     "speciality": "",
     "beginTime": "2018-12-27T17:00:00+03:00",
     "endTime": "2018-12-27T17:15:00+03:00",
     "dateOfAppointment": "2018-07-09T10:47:27+03:00",
    "source": 1,
    "login": "SuperPatient",
     "sourceName": "Internet",
```

```
 "history": [
      \{ "element": "",
           "elementGuid": "00000000-0000-0000-0000-000000000000",
           "oldValue": "",
 "newValue": "",
 "editor": "SuperPatient",
           "date": "2018-07-09T10:47:27+03:00",
           "client": {
               "mnem": "Internet",
               "name": " ",
               "description": ""
           }
       }
    ]
}
```
# Возможные ошибки

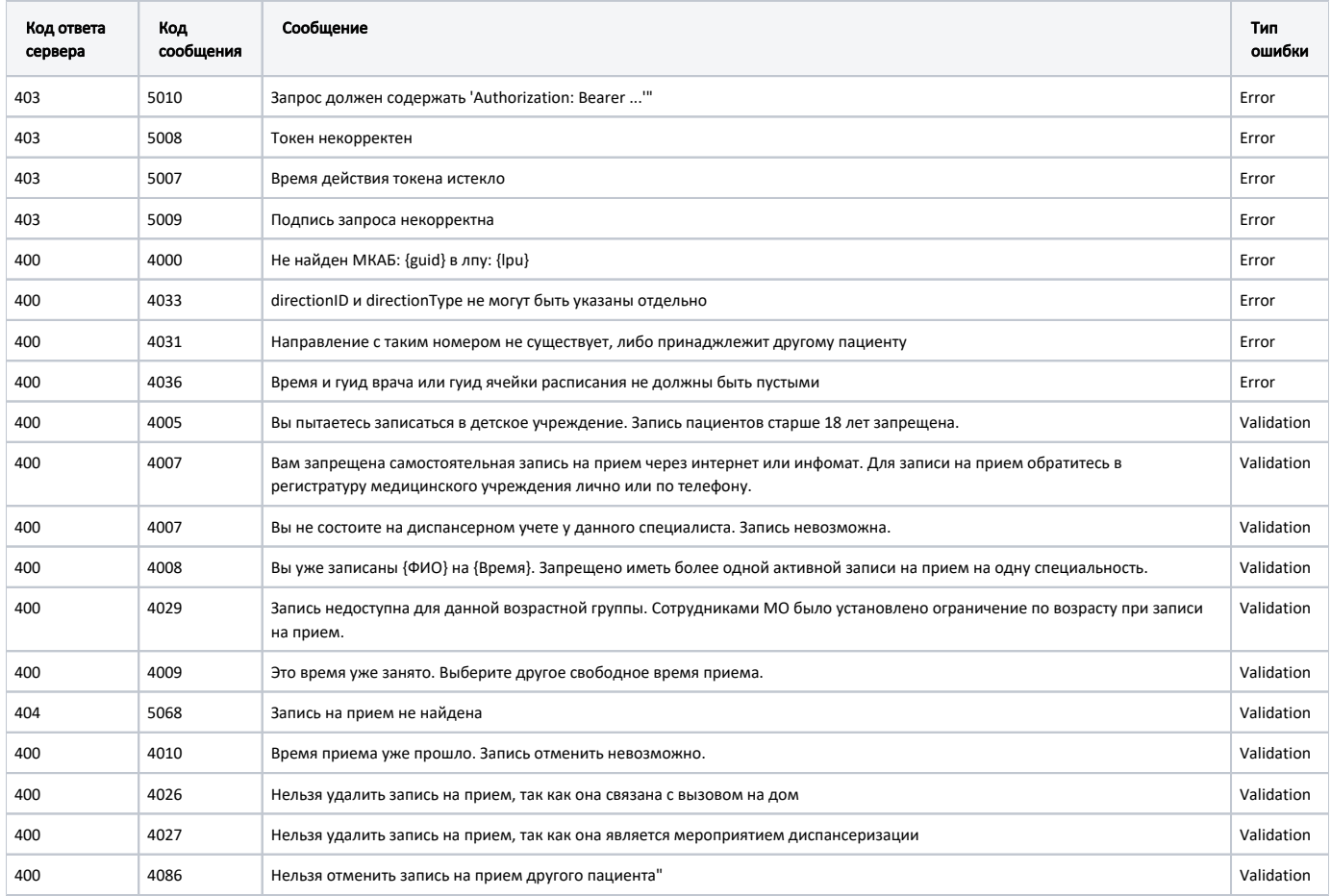

В случае возникновения ошибок будет возвращен [стандартный ответ сервера](http://confluence.softrust.ru/pages/viewpage.action?pageId=6586453).